# Pregled prijenosnog računala<br>Korisnički priručnik

© Copyright 2007 Hewlett-Packard Development Company, L.P.

Microsoft i Windows su registrirani trgovački znaci tvrtke Microsoft Corporation u Sjedinjenim Državama. Bluetooth je trgovački znak u posjedu njegovog vlasnika za koji tvrtka Hewlett-Packard posjeduje licencu. SD logotip je trgovački znak svog vlasnika. Java je trgovački znak tvrtke Sun Microsystems, Inc u Sjedinjenim Državama.

Podaci koji su ovdje sadržani podliježu promjenama bez prethodne najave. Jedina jamstva za HP proizvode i usluge iznesena su u izričitim jamstvenim izjavama koje prate takve proizvode i usluge. Ništa što se ovdje nalazi ne smije se smatrati dodatnim jamstvom. HP ne snosi odgovornost za tehničke ili uredničke pogreške ili propuste u ovom tekstu.

First Edition: May 2007

Broj dokumenta: 440556-BC1

### **Obavijest o proizvodu**

Ovaj korisnički priručnik opisuje značajke koje su zajedničke većini modela. Neke značajke možda neće biti dostupne na vašem računalu.

# Sadržaj

#### 1 Prepoznavanje hardvera

#### 2 Komponente

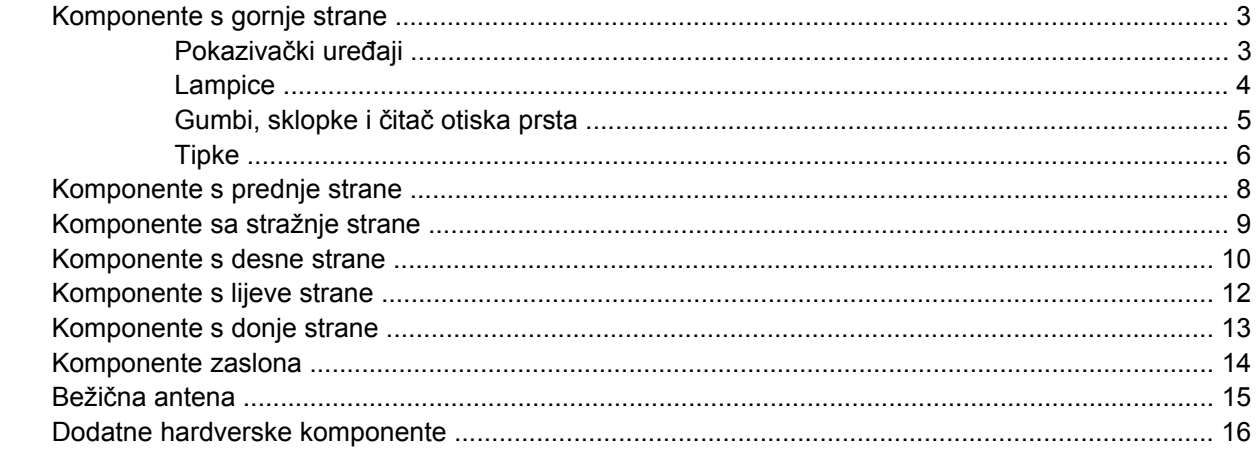

#### 3 Oznake

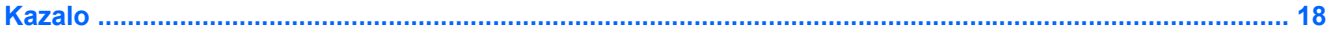

# <span id="page-6-0"></span>**1 Prepoznavanje hardvera**

Da biste vidjeli popis hardvera koji je ugrađen u računalu, slijedite ove korake:

- **1.** Odaberite **Start > Moje računalo**.
- **2.** U lijevom oknu prozora Zadaci sustava, odaberite **Prikaži informacije o sustavu**.
- **3.** Odaberite karticu **Hardver > Upravitelj uređaja**.

Uporabom Upravitelja uređaja također možete dodavati hardver ili mijenjati postavke uređaja.

# <span id="page-7-0"></span>**2 Komponente**

## <span id="page-8-0"></span>**Komponente s gornje strane**

#### **Pokazivački uređaji**

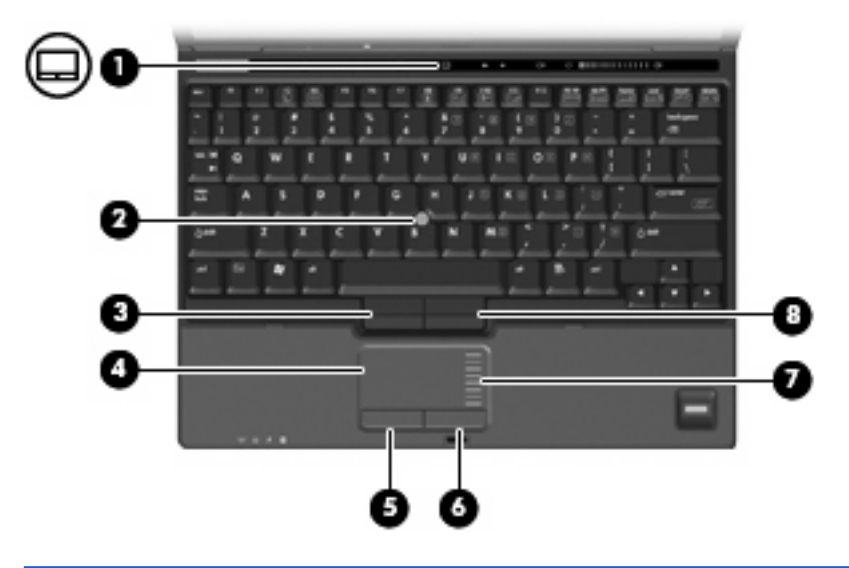

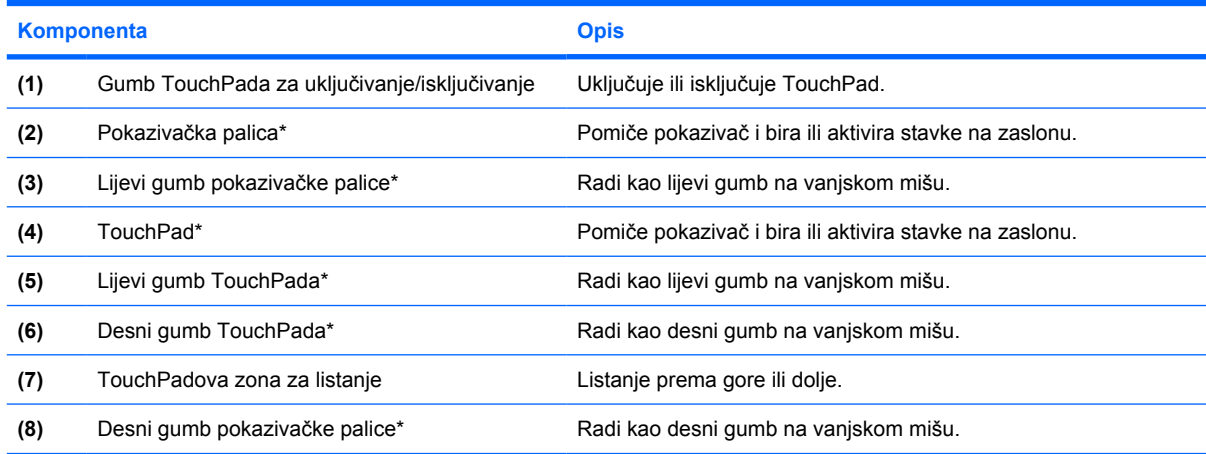

\*Ova tablica opisuje tvorničke postavke. Da biste pregledali ili promijenili postavke pokazivačkog uređaja, odaberite **Start > Upravljačka ploča > Pisači i drugi hardver > Miš**.

### <span id="page-9-0"></span>**Lampice**

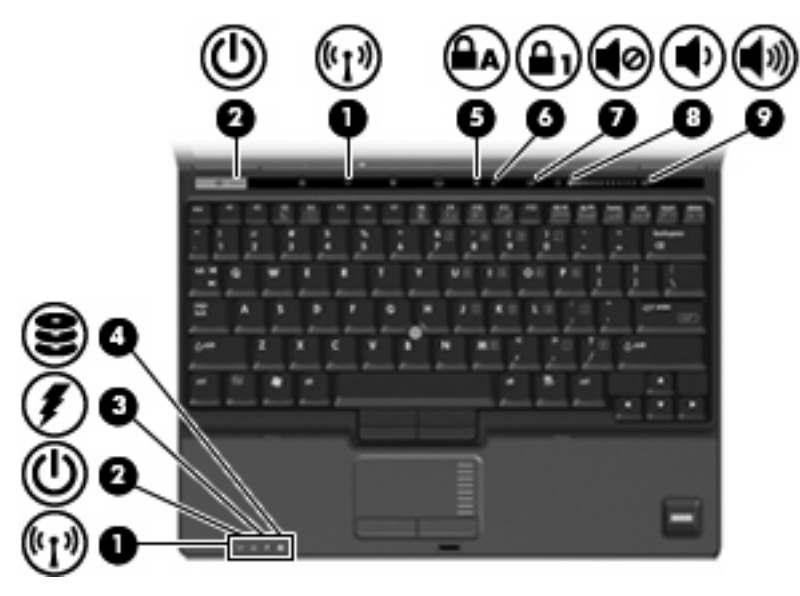

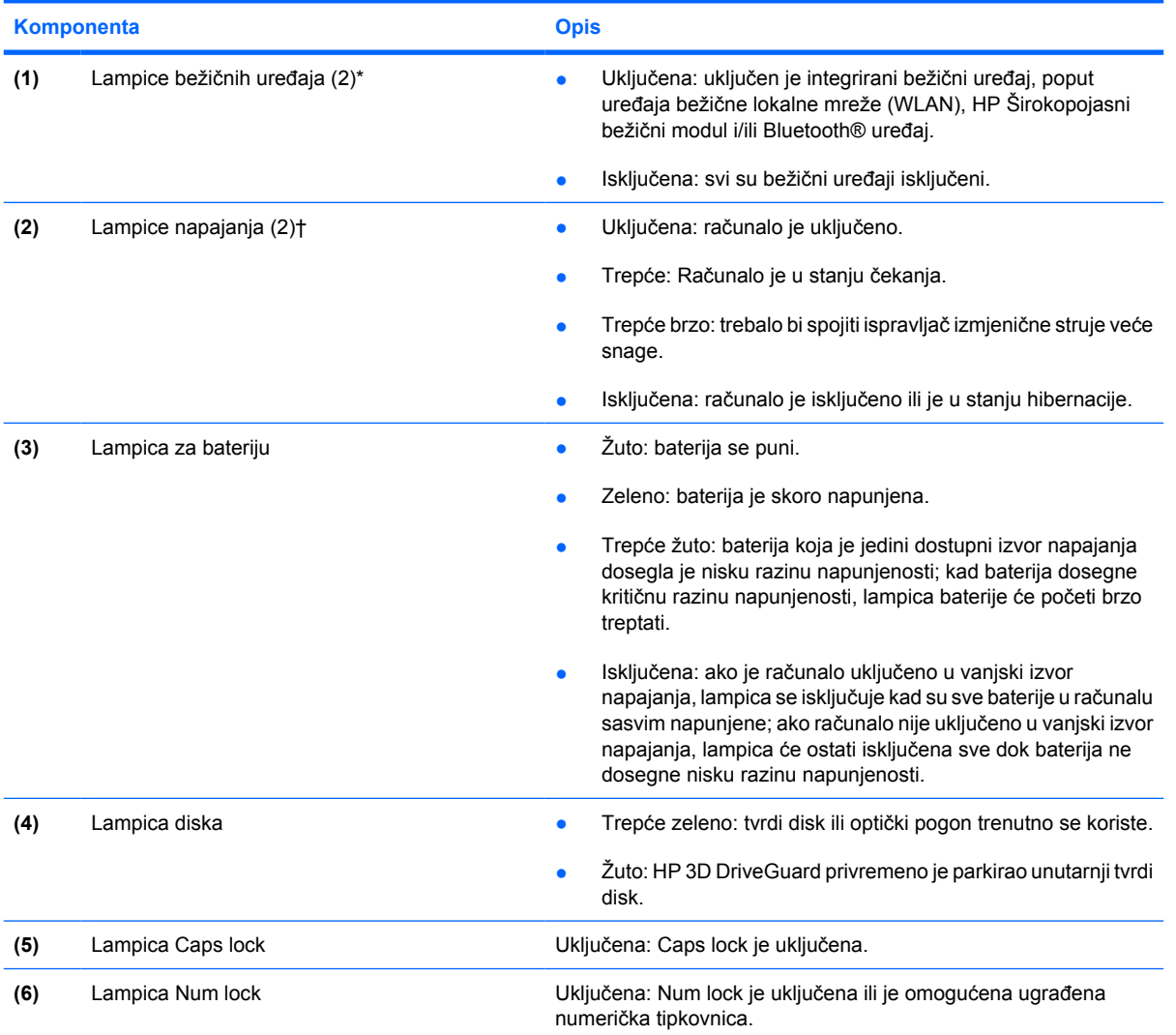

<span id="page-10-0"></span>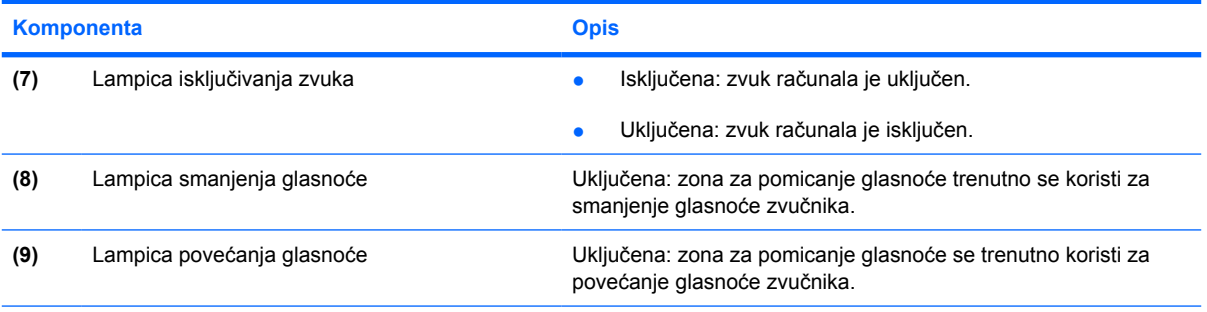

\*2 lampice za bežične uređaje prikazuju istu informaciju. Lampica na gumbu za bežične uređaje vidljiva je samo kad je računalo otvoreno. Lampica za bežične uređaje na prednjem dijelu računala vidljiva je bilo da je računalo otvoreno ili zatvoreno.

†2 lampice napajanja prikazuju istu informaciju. Lampica na gumbu za uključivanje i isključivanje vidljiva je samo kad je računalo otvoreno. Lampica napajanja na prednjem dijelu računala vidljiva je bilo da je računalo otvoreno ili zatvoreno.

#### **Gumbi, sklopke i čitač otiska prsta**

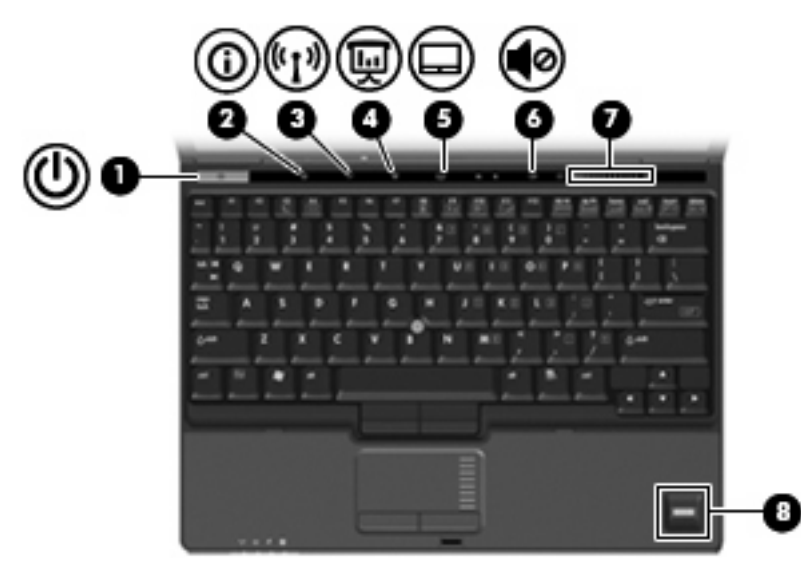

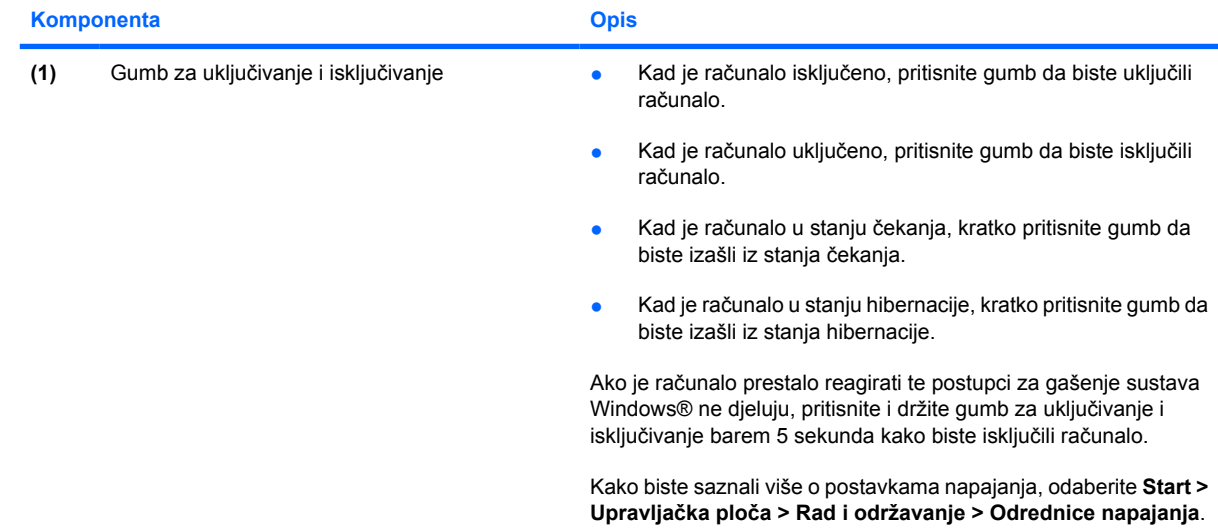

<span id="page-11-0"></span>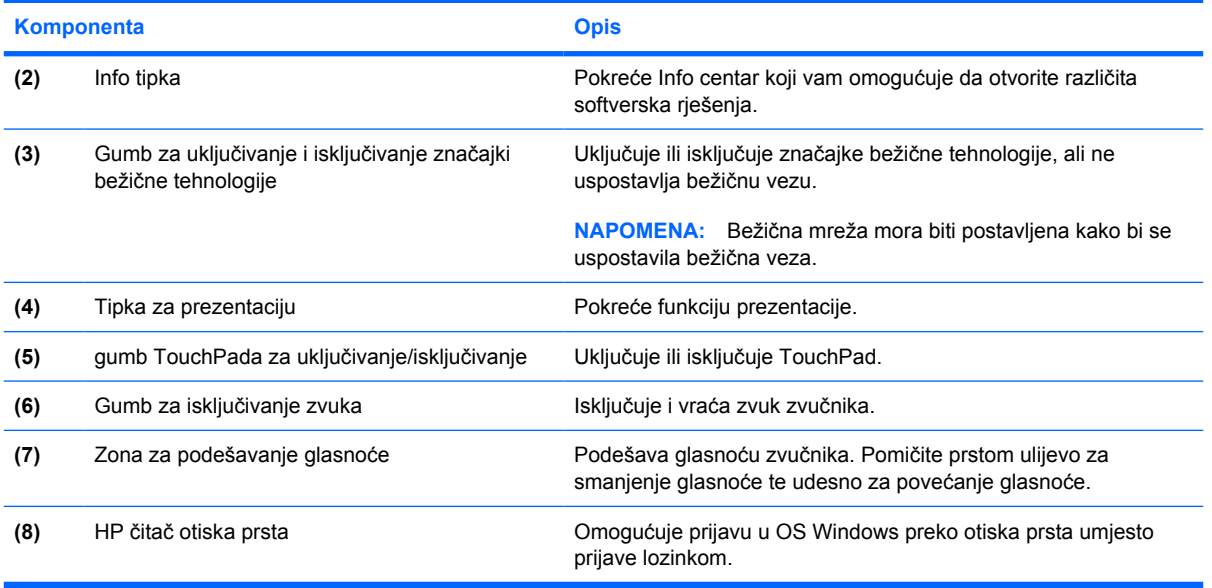

### **Tipke**

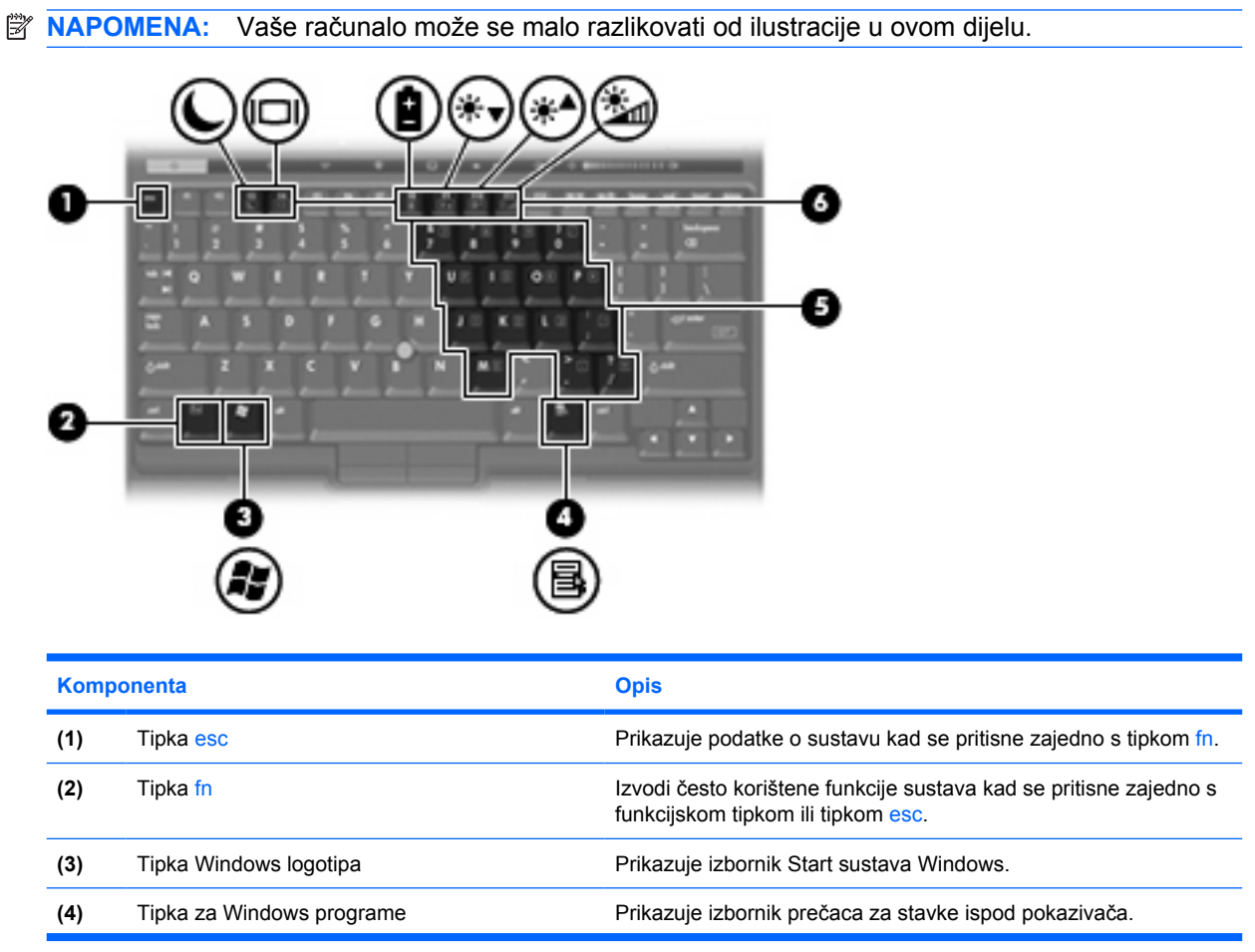

<span id="page-12-0"></span>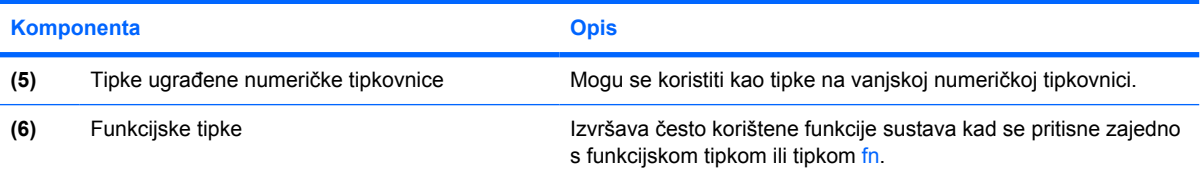

# <span id="page-13-0"></span>**Komponente s prednje strane**

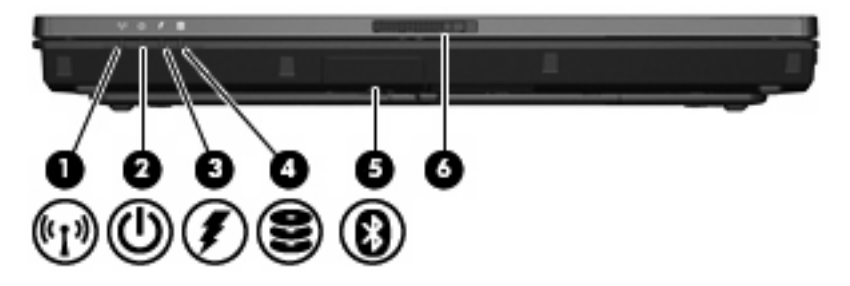

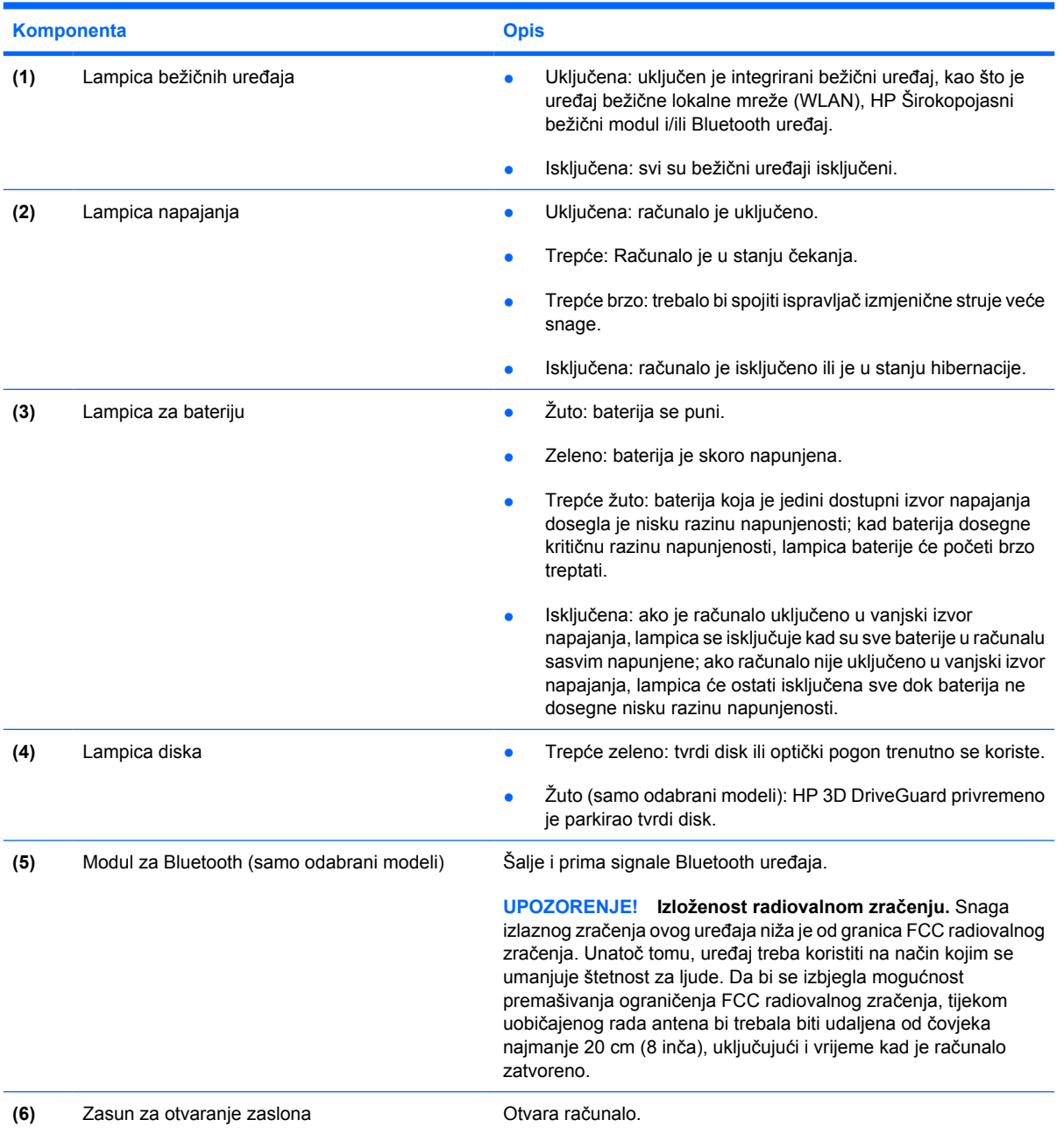

# <span id="page-14-0"></span>**Komponente sa stražnje strane**

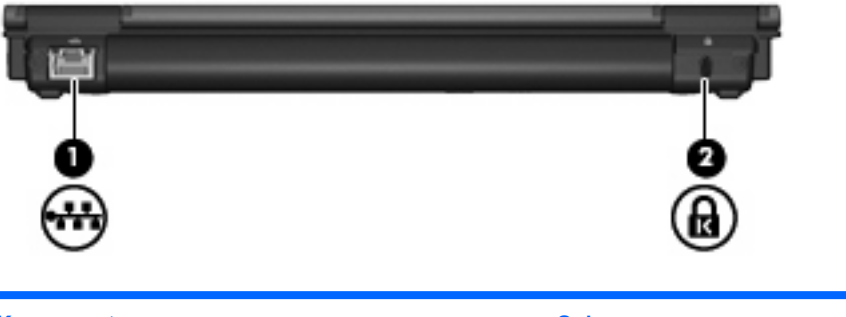

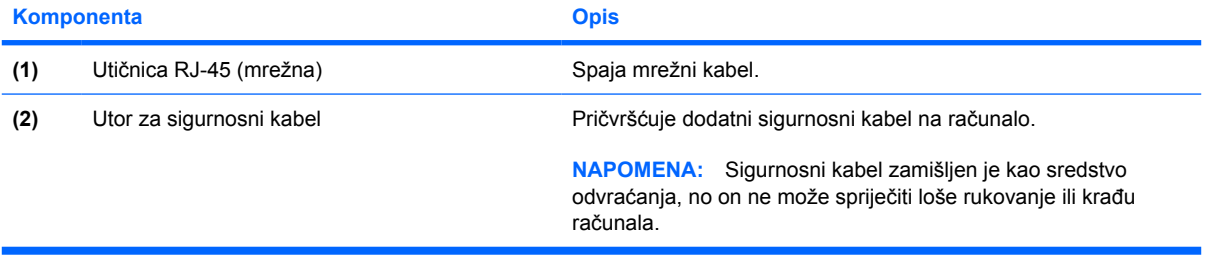

# <span id="page-15-0"></span>**Komponente s desne strane**

Značajke računala ovise o modelu. Pogledajte jednu od sljedećih slika.

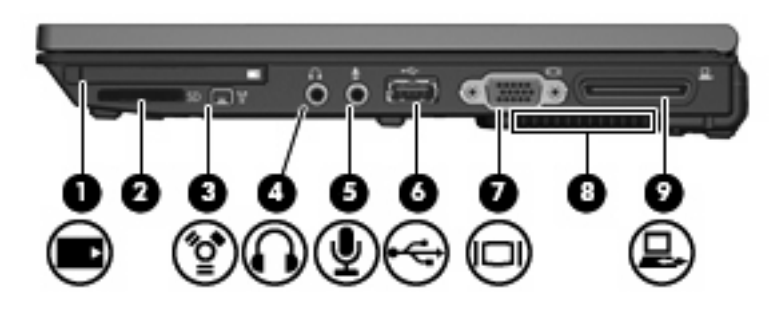

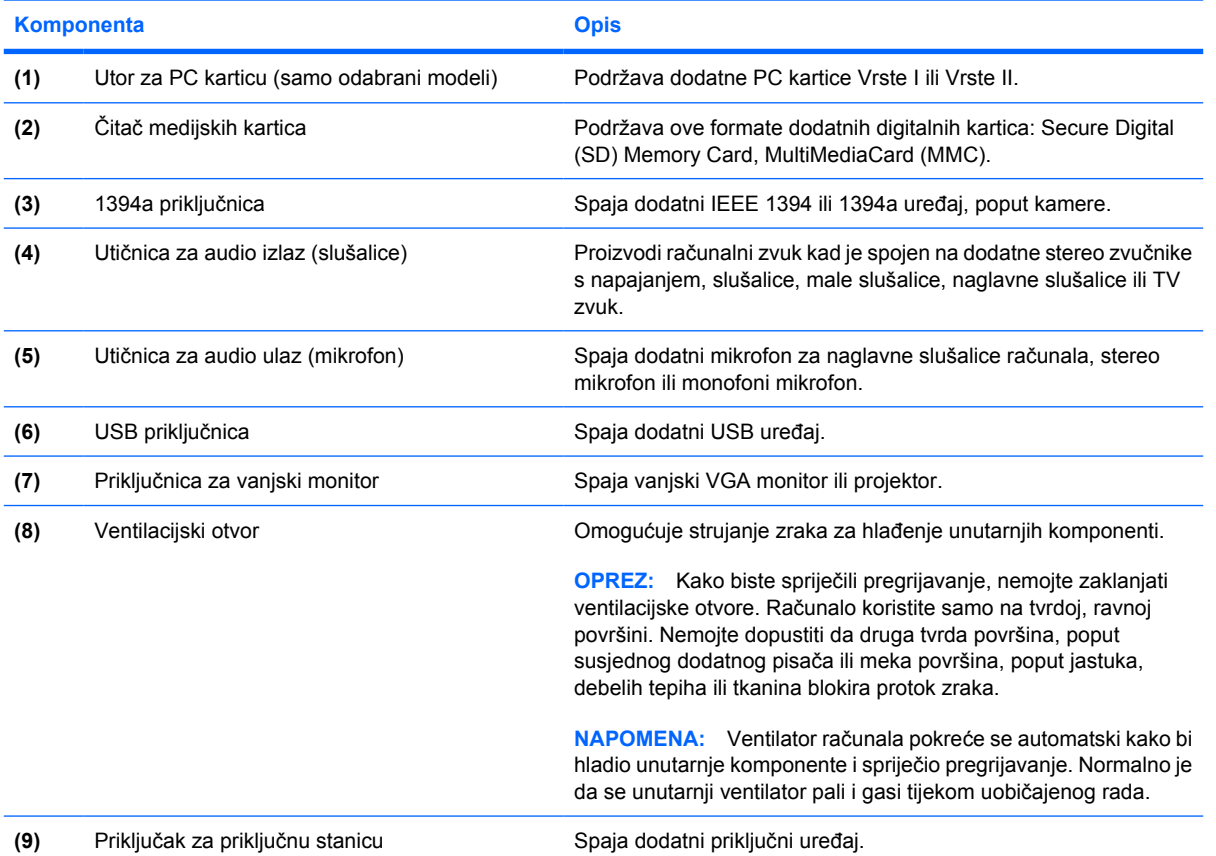

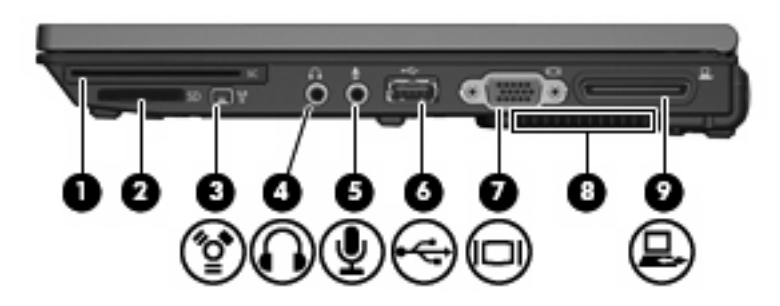

<span id="page-16-0"></span>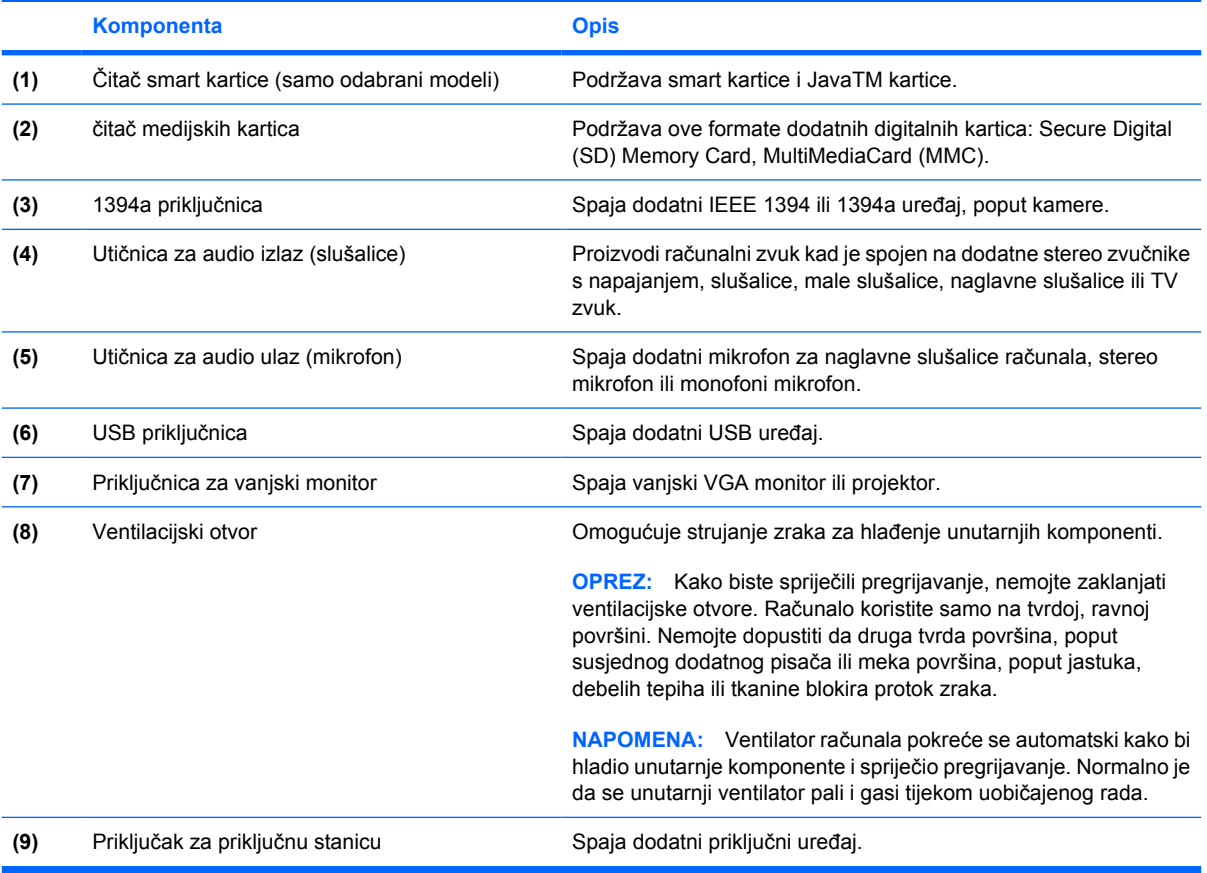

# <span id="page-17-0"></span>**Komponente s lijeve strane**

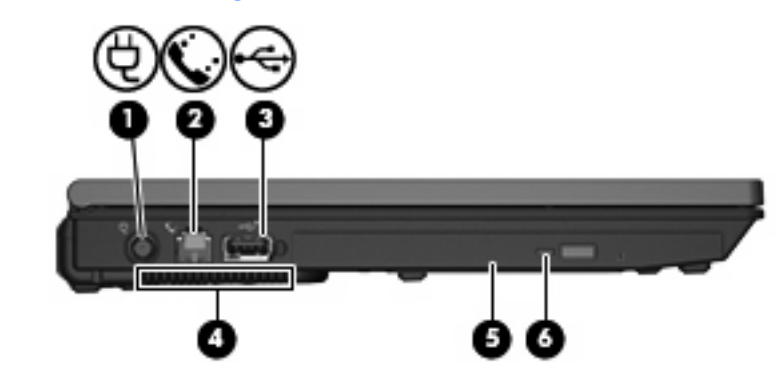

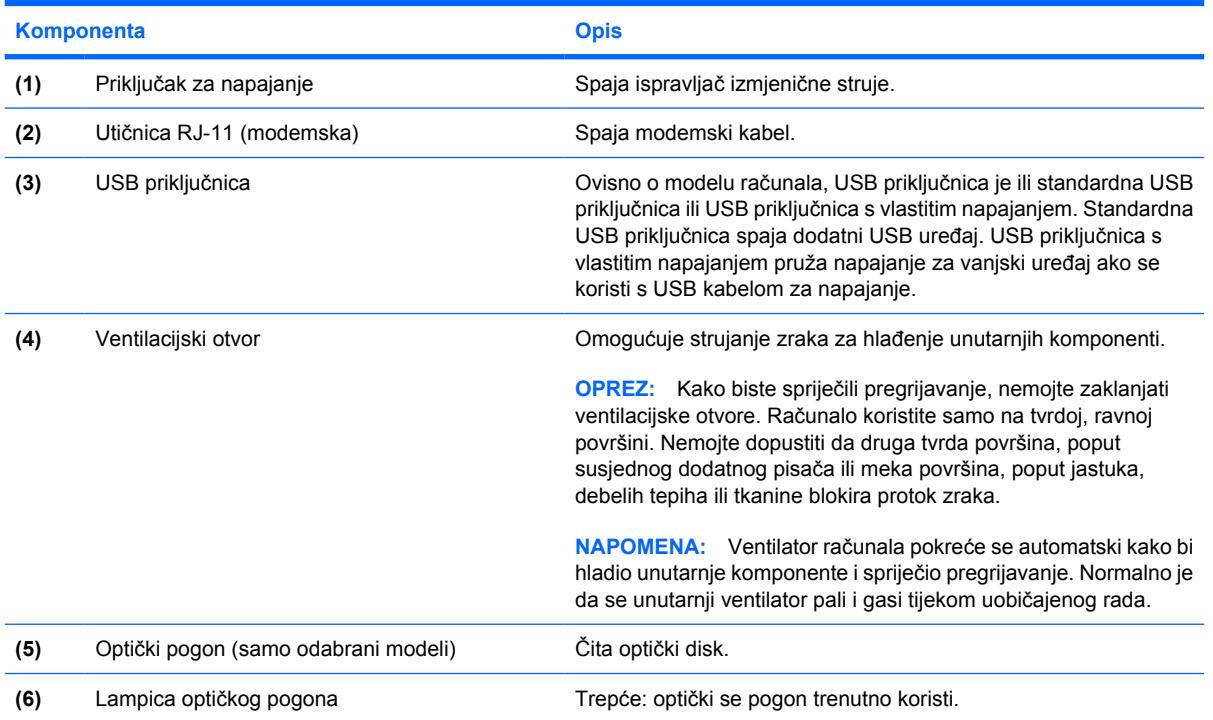

# <span id="page-18-0"></span>**Komponente s donje strane**

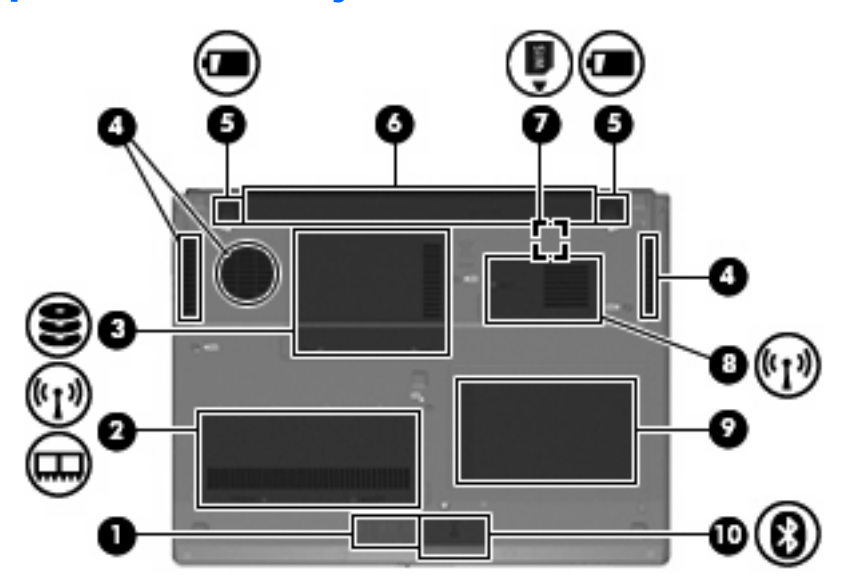

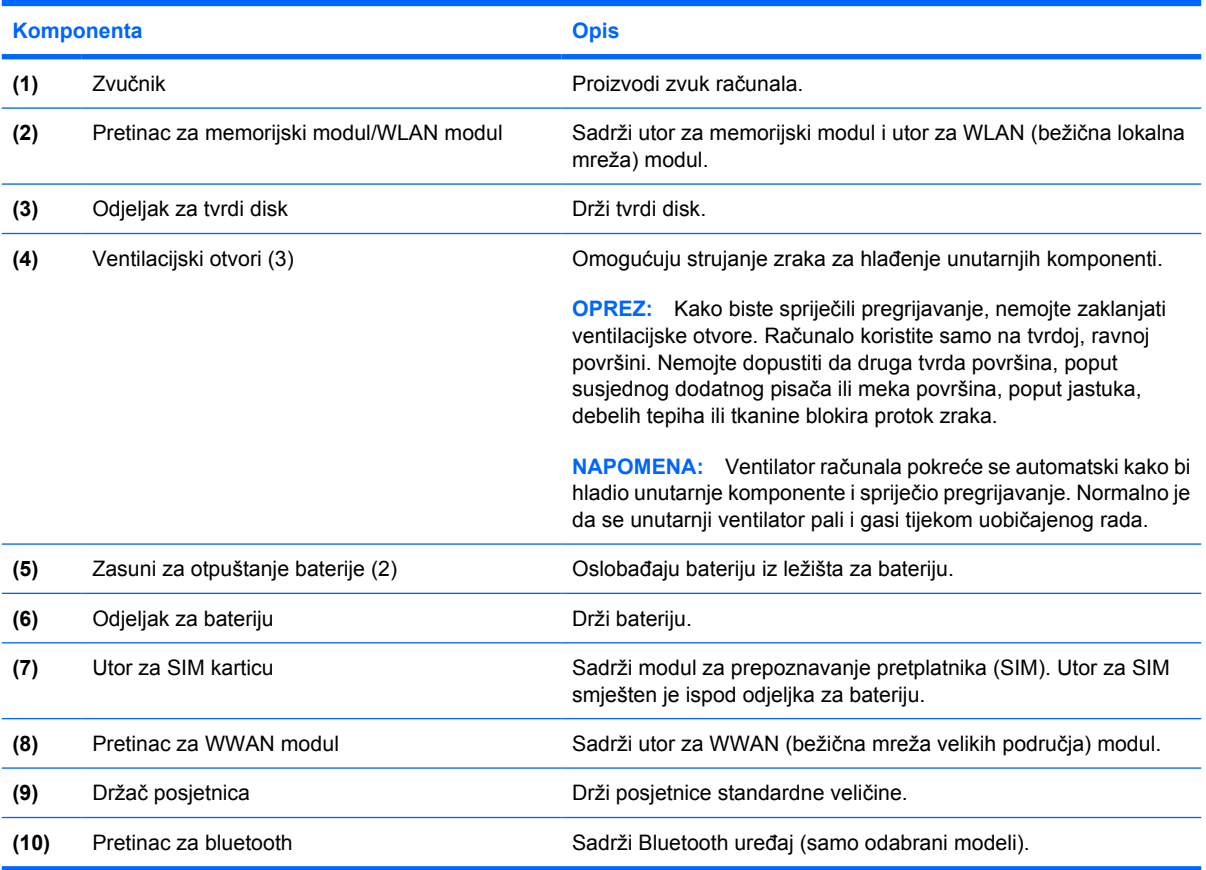

# <span id="page-19-0"></span>**Komponente zaslona**

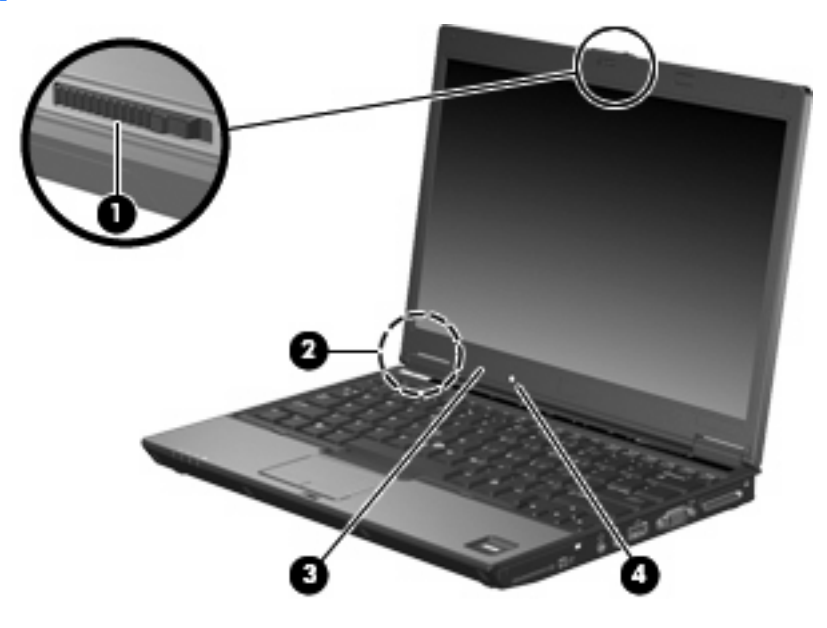

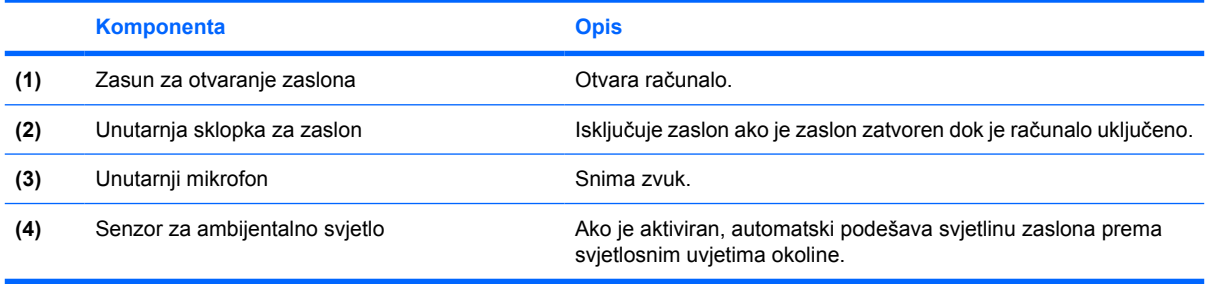

### <span id="page-20-0"></span>**Bežična antena**

Dvije antene šalju i primaju bežične signale radi komunikacije s bežičnim lokalnim mrežama (WLAN).i bežične mreže velikih područja (WWAN-ovi).. Antene nisu vidljive s vanjske strane računala.

Da biste saznali obavijesti o propisima bežičnog rada, pogledajte dio *Obavijesti o propisima, sigurnosti i okolišu* koje se odnose na vašu zemlju/regiju. Te obavijesti nalaze se u Pomoći i podršci.

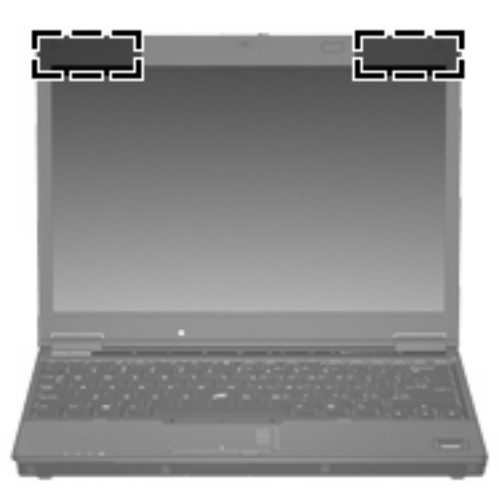

**NAPOMENA:** Za optimalni prijenos, područja neposredno oko antena neka budu slobodna.

# <span id="page-21-0"></span>**Dodatne hardverske komponente**

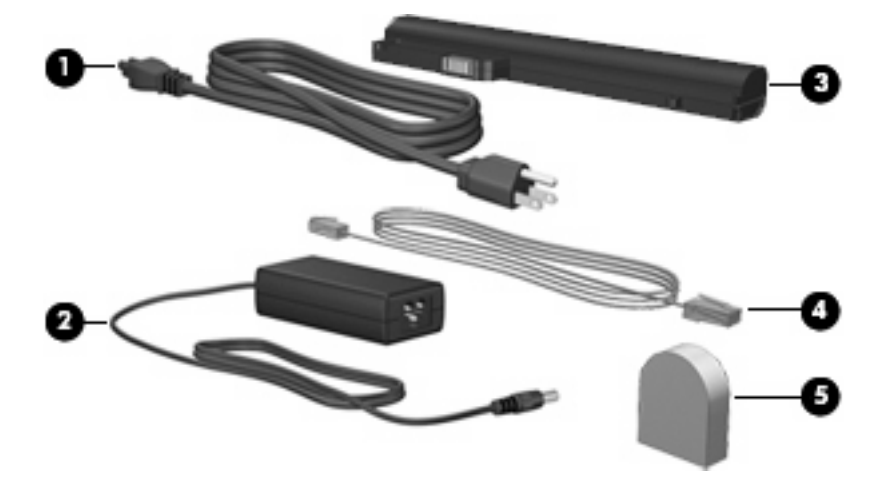

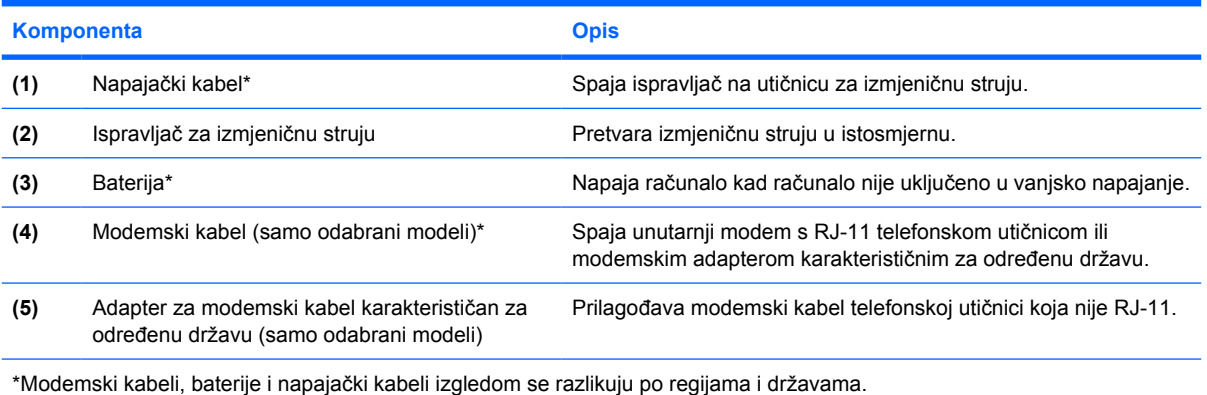

# <span id="page-22-0"></span>**3 Oznake**

Oznake pričvršćene na računalo pružaju informacije koje vam mogu biti potrebne pri rješavanju problema sa sustavom ili s računalom putujete u inozemstvo.

- Servisna oznaka—Sadrži marku proizvoda i naziv serije, serijski broj (s/n) te broj proizvoda (p/n) vašeg računala. Pripremite ove podatke kad budete kontaktirali tehničku podršku. Naljepnica za oznaku proizvoda nalazi se na dnu računala.
- Microsoft® Certifikat autentičnosti (samo odabrani modeli)—Sadrži Windows® ključ proizvoda. Ključ proizvoda će vam možda trebati za ažuriranje ili rješavanje problema s operativnim sustavom. Ovaj je certifikat pričvršćen na dno računala.
- Regulatorna oznaka—Daje regulatorne podatke o računalu. Regulatorna naljepnica nalazi se na dnu računala.
- Oznaka odobrenja modema—Daje regulatorne podatke o modemu i navodi oznake odobrenja agencije koje traže neke države u kojima je modem odobren za korištenje. Ovi će vam podaci možda zatrebati kad putujete u inozemstvo. Naljepnica odobrenja modema nalazi se unutar pretinca za memorijski modul.
- Oznaka(e) atesta bežičnih uređaja (samo odabrani modeli)—Daje podatke o dodatnim bežičnim uređajima te oznakama odobrenja nekih država u kojima su ti uređaji odobreni za korištenje. Dodatni uređaj može biti uređaj bežične lokalne mreže (WLAN), HP Širokopojasni bežični modul ili dodatni Bluetooth® uređaj. Ako vaš model računala uključuje jedan ili više bežičnih uređaja, s vašim se računalom isporučuje jedna ili više oznaka atesta. Ovi će vam podaci možda zatrebati kad putujete u inozemstvo. Naljepnice bežičnog atesta nalaze se unutar pretinca za memorijski modul.

# <span id="page-23-0"></span>**Kazalo**

#### **Simboli/Brojevi**

1394a priključnica [10](#page-15-0), [11](#page-16-0)

#### **A**

adapter za modemski kabel, karakterističan za određenu državu [16](#page-21-0) adapter za modemski kabel karakterističan za određenu državu [16](#page-21-0)

#### **B**

baterija, prepoznavanje [16](#page-21-0)

#### **Č**

čitač medijskih kartica, prepoznavanje [10,](#page-15-0) [11](#page-16-0) čitač otiska prsta, prepoznavanje [6](#page-11-0) čitač smart kartice [11](#page-16-0)

#### **D**

diskovi optički [12](#page-17-0) tvrdi [13](#page-18-0) držač posjetnica [13](#page-18-0)

#### **F**

funkcijske tipke, prepoznavanje [7](#page-12-0)

#### **G**

gumbi bežična tehnologija [6](#page-11-0) gumb TouchPada za uključivanje/isključivanje [3](#page-8-0), [6](#page-11-0) info [6](#page-11-0) isključivanje zvuka [6](#page-11-0) napajanje [5](#page-10-0) pokazivačka palica [3](#page-8-0)

prezentacija [6](#page-11-0) TouchPad [3](#page-8-0) gumbi pokazivačke palice [3](#page-8-0) Gumbi TouchPada [3](#page-8-0) gumb TouchPada za uključivanje/ isključivanje, prepoznavanje [3](#page-8-0), [6](#page-11-0) gumb za isključivanje zvuka, prepoznavanje [6](#page-11-0) gumb za uključivanje i isključivanje, prepoznavanje [5](#page-10-0) gumb za uključivanje i isključivanje značajki bežične tehnologije, prepoznavanje [6](#page-11-0)

#### **H**

HP čitač otiska prsta [6](#page-11-0)

#### **I**

IEEE 1394a priključnica [11](#page-16-0) info tipka, prepoznavanje [6](#page-11-0) ispravljač izmjenične struje, prepoznavanje [16](#page-21-0)

#### **K**

kabel, napajanje [16](#page-21-0) ključ proizvoda [17](#page-22-0) komponente bežična antena [15](#page-20-0) desna strana [10](#page-15-0) dodatni hardver [16](#page-21-0) donje [13](#page-18-0) gornje [3](#page-8-0) lijeva strana [12](#page-17-0) prednje [8](#page-13-0) stražnje [9](#page-14-0) zaslon [14](#page-19-0) komponente zaslona senzor za ambijentalno svjetlo [14](#page-19-0)

unutarnja sklopka za zaslon [14](#page-19-0) unutarnji mikrofon [14](#page-19-0) zasun za otvaranje zaslona [14](#page-19-0)

#### **L**

lampica bežičnih uređaja, prepoznavanje [4](#page-9-0), [8](#page-13-0) lampica caps lock, prepoznavanje [4](#page-9-0) lampica diska, prepoznavanje [4](#page-9-0), [8](#page-13-0) lampica isključivanja zvuka, prepoznavanje [5](#page-10-0) lampica napajanja, prepoznavanje [4](#page-9-0), [8](#page-13-0) lampica num lock, prepoznavanje [4](#page-9-0) lampica optičkog pogona [12](#page-17-0) lampica povećanja glasnoće, prepoznavanje [5](#page-10-0) lampica smanjenja glasnoće, prepoznavanje [5](#page-10-0) lampica za bateriju, prepoznavanje [4](#page-9-0), [8](#page-13-0) lampice baterija [4](#page-9-0), [8](#page-13-0) bežična tehnologija [4](#page-9-0), [8](#page-13-0) caps lock [4](#page-9-0) disk [4](#page-9-0), [8](#page-13-0) isključen zvuk [5](#page-10-0) isključivanje zvuka [5](#page-10-0) napajanje [4,](#page-9-0) [8](#page-13-0) num lock [4](#page-9-0) optički pogon [12](#page-17-0) povećanje glasnoće [5](#page-10-0) smanjenje glasnoće [5](#page-10-0) ležišta baterija [17](#page-22-0)

ležište baterije [17](#page-22-0) ležište za tvrdi disk, prepoznavanje [13](#page-18-0)

#### **M**

mikrofon, unutarnji [14](#page-19-0) modemski kabel [16](#page-21-0) modul za Bluetooth, prepoznavanje [8](#page-13-0)

#### **N**

napajački kabel, prepoznavanje [16](#page-21-0) naziv i broj proizvoda, računalo [17](#page-22-0)

#### **O**

odjeljak za bateriju [13](#page-18-0) odjeljci baterija [13](#page-18-0) Bluetooth uređaj [13](#page-18-0) tvrdi disk [13](#page-18-0) operativni sustav Ključ proizvoda [17](#page-22-0) oznaka Microsoftova certifikata autentičnosti [17](#page-22-0) optički pogon, prepoznavanje [12](#page-17-0) oznaka atesta bežičnih uređaja [17](#page-22-0) oznaka Bluetooth [17](#page-22-0) oznaka certifikata autentičnosti [17](#page-22-0) oznaka Microsoftova certifikata autentičnosti [17](#page-22-0) oznaka odobrenja modema [17](#page-22-0) oznaka WLAN [17](#page-22-0) oznake atest bežičnih uređaja [17](#page-22-0) Bluetooth [17](#page-22-0) Microsoftov certifikat autentičnosti [17](#page-22-0) odobrenje modema [17](#page-22-0) regulatorna [17](#page-22-0) servisna oznaka [17](#page-22-0) WLAN [17](#page-22-0)

#### **P**

pokazivačka palica, prepoznavanje [3](#page-8-0) Pretinac za bluetooth [13](#page-18-0) pretinac za memorijski modul [13](#page-18-0) pretinac za WLAN modul [13](#page-18-0) pretinac za WWAN modul [13](#page-18-0) pretinci Bluetooth [13](#page-18-0) memorijski modul [13](#page-18-0) WLAN modul [13](#page-18-0) WWAN modul [13](#page-18-0) priključak za napajanje [12](#page-17-0) priključak za priključnu stanicu [10,](#page-15-0) [11](#page-16-0) priključci napajanje [12](#page-17-0) priključna stanica [10](#page-15-0) priključnica za monitor, vanjski [11](#page-16-0) priključnica za vanjski monitor [10,](#page-15-0) [11](#page-16-0) prikliučnice 1394a [10,](#page-15-0) [11](#page-16-0) USB [10,](#page-15-0) [11](#page-16-0), [12](#page-17-0) vanjski monitor [11](#page-16-0) putovanje s računalom oznaka atesta bežičnih uređaja [17](#page-22-0) oznaka odobrenja modema [17](#page-22-0)

#### **R**

regulatorni podaci oznaka atesta bežičnih uređaja [17](#page-22-0) oznaka odobrenja modema [17](#page-22-0) regulatorna oznaka [17](#page-22-0)

#### **S**

senzor za ambijentalno svjetlo [14](#page-19-0) serijski broj, računalo [17](#page-22-0) servisna oznaka [17](#page-22-0) sklopka zaslona [14](#page-19-0)

#### **T**

tipka esc, prepoznavanje [6](#page-11-0) tipka fn, prepoznavanje [6](#page-11-0) tipka Windows logotipa, prepoznavanje [6](#page-11-0) tipka za prezentaciju, prepoznavanje [6](#page-11-0) tipka za programe, Windows [6](#page-11-0) tipka za Windows programe, prepoznavanje [6](#page-11-0)

tipke esc [6](#page-11-0) fn [6](#page-11-0) funkcija [7](#page-12-0) tipkovnica [7](#page-12-0) Windows logotip [6](#page-11-0) Windows programi [6](#page-11-0) tipke na tipkovnici, prepoznavanje [7](#page-12-0) TouchPad, prepoznavanje [3](#page-8-0) TouchPadova zona za listanje [3](#page-8-0)

#### **U**

unutarnja sklopka za zaslon [14](#page-19-0) unutarnji mikrofon [14](#page-19-0) USB priključnice, prepoznavanje [10,](#page-15-0) [11](#page-16-0), [12](#page-17-0) utičnica mikrofona [10](#page-15-0) utičnica RJ-11 (modemska) [12](#page-17-0) utičnica RJ-45 (mrežni), prepoznavanje [9](#page-14-0) utičnica za audio izlaz (slušalice) [10](#page-15-0), [11](#page-16-0) utičnica za audio ulaz (mikrofon) [10](#page-15-0), [11](#page-16-0) utičnica za mikrofon (audio ulaz) [11](#page-16-0) utičnica za slušalice [11](#page-16-0) utičnice audio izlaz (slušalice) [11](#page-16-0) audio ulaz (mikrofon) [11](#page-16-0) RJ-11 (modemska) [12](#page-17-0) RJ-45 (mrežne) [9](#page-14-0) utičnice; audio izlaz (slušalice) [10](#page-15-0) utičnice; audio ulaz (mikrofon) [10](#page-15-0) utori bežični LAN [13](#page-18-0) čitač medijskih kartica [10](#page-15-0), [11](#page-16-0) čitač smart kartice [11](#page-16-0) memorijski modul [13](#page-18-0) SIM [13](#page-18-0) Utor za PC karticu [10](#page-15-0) utor za karticu PC Card, prepoznavanje [10](#page-15-0) utor za sigurnosni kabel, prepoznavanje [9](#page-14-0) utor za SIM karticu [13](#page-18-0)

#### **V**

ventilacijski otvor, prepoznavanje [11,](#page-16-0) [12](#page-17-0) ventilacijski otvori, prepoznavanje [10,](#page-15-0) [13](#page-18-0)

#### **W**

WLAN antene, prepoznavanje [15](#page-20-0) WLAN uređaj [17](#page-22-0) WWAN antene, prepoznavanje [15](#page-20-0)

#### **Z**

zasuni otpuštanje baterije [13](#page-18-0) otvaranje zaslona [8,](#page-13-0) [14](#page-19-0) zasun za otpuštanje, baterija [13](#page-18-0) zasun za otpuštanje baterije [13](#page-18-0) zasun za otvaranje zaslona, prepoznavanje [8](#page-13-0), [14](#page-19-0) zona za listanje, TouchPad [3](#page-8-0) zona za podešavanje glasnoće, prepoznavanje [6](#page-11-0) zvučnik [13](#page-18-0)

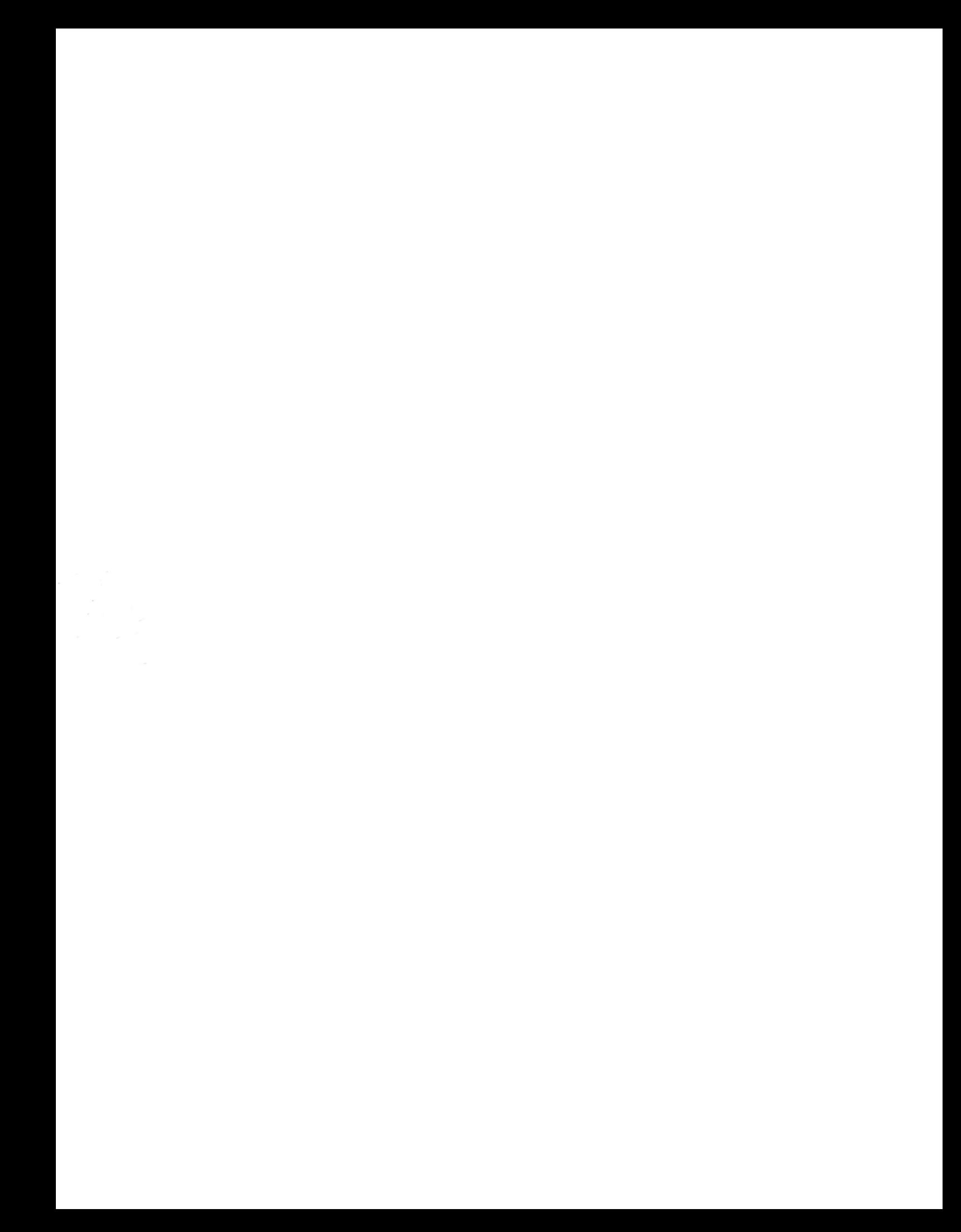